## **RDB via Table Connector**

Welcome to RDB via Table for Aspire. A central location for all information on crawling and processing content using the Aspire RDB via Table connector and associated components.

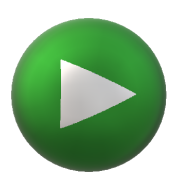

⊕ This component has been officially tested using JDBC driver compatible RDBMS.

## **Introduction**

About the RDB via Table connector for Aspire, how it works, and features

## [How to Configure](https://contentanalytics.digital.accenture.com/display/aspire40/RDB+via+Table+How+to+Configure)

Step by step tutorial to crawl your first RDB via Table

## [Using HTTPS](https://contentanalytics.digital.accenture.com/display/aspire40/Using+HTTPs)

General instructions for crawling RDB via Table with https